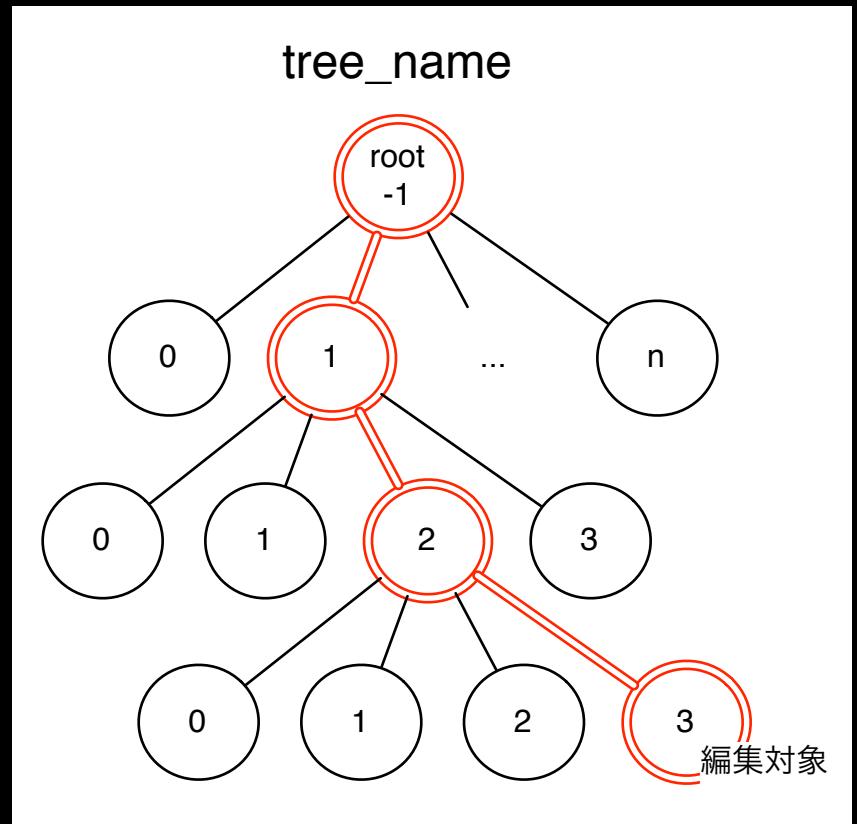

NodePath<-1,1,2,3>